## **GXSPT\$ - Set Program Title**

The GXSPT\$ routine is used to update the Program Title text on the current window.

## **1. Invocation**

To set the Program Title text code:

CALL GXSPT\$ USING *text*

where *text* is the text-string **WHICH MUST BE TERMINATED WITH A BINARY ZERO** (i.e. a byte of LOW-VALUES).

## **2. STOP Codes and Exception Conditions**

The following STOP codes may be generated by GXSPT\$:

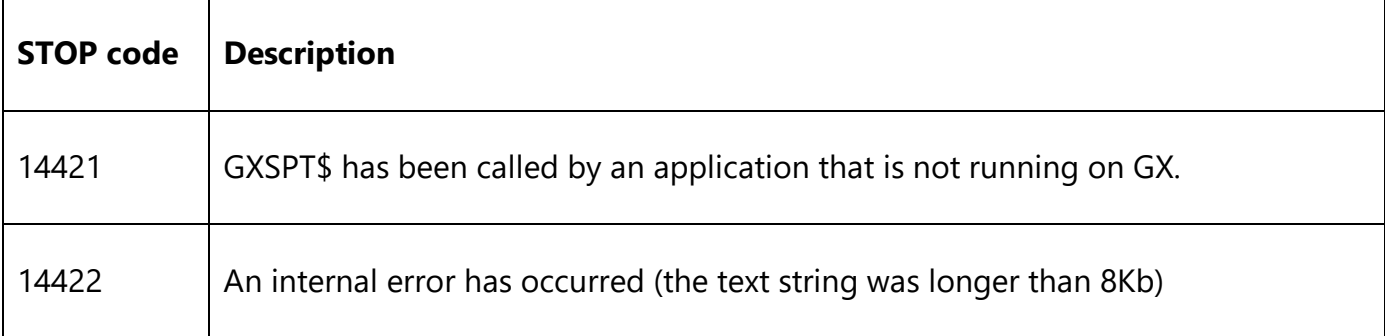

The following exception conditions may be returned by GXSPT\$:

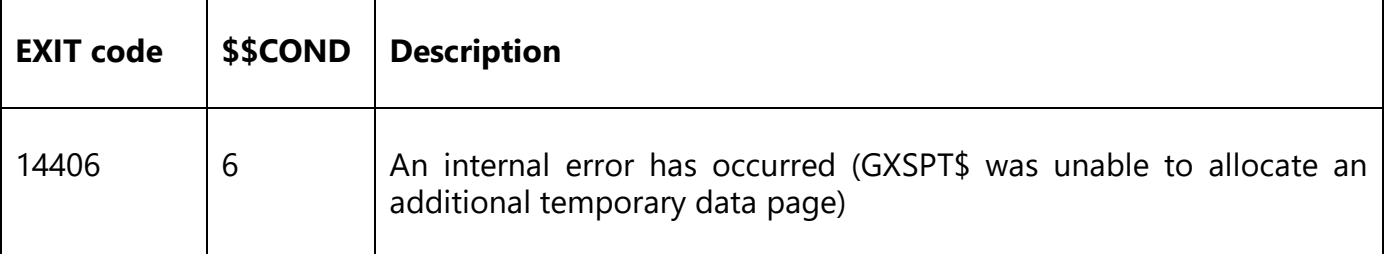

#### **3. Programming Notes**

GXSPT\$ is only available when running on GX. Any attempt to use GXSPT\$ on a non-GX terminal will result in a STOP code.

The following screen shot illustrates the difference between GXSPT\$ and GXSWC\$:

GXSPT\$ - Set Program Title

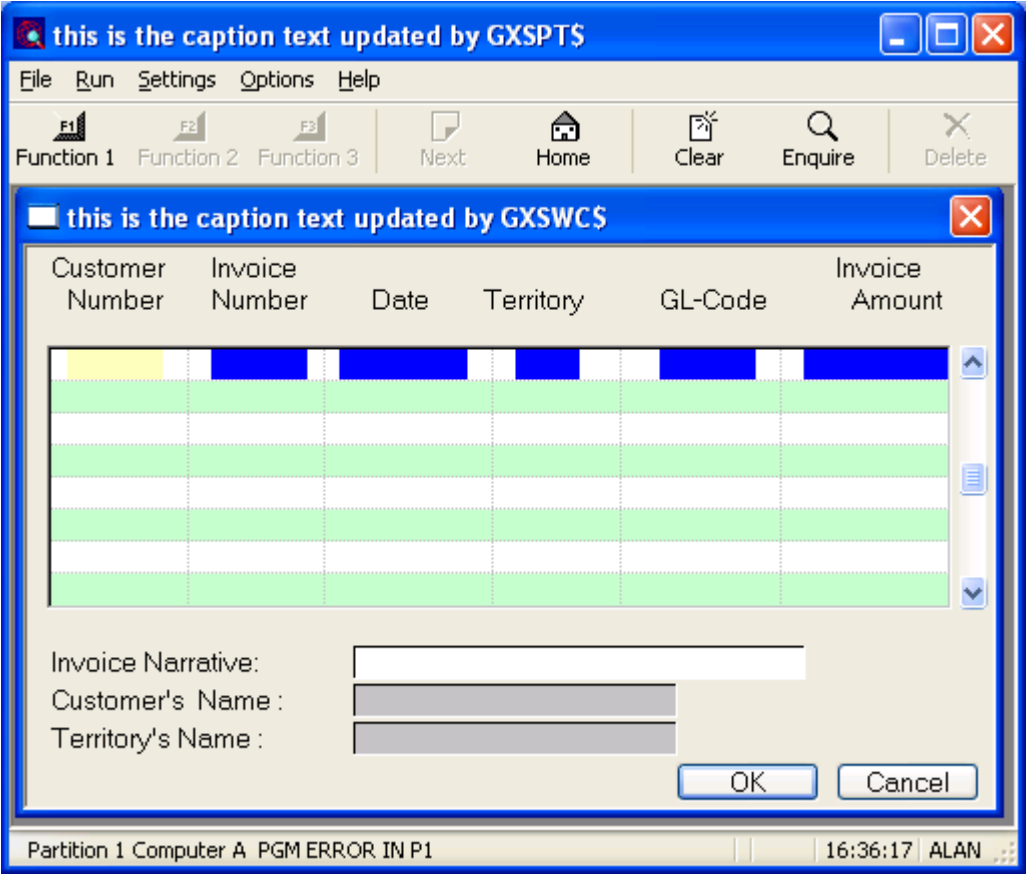

# **4. Examples**

None.

# **5. Copy-Books**

None.

### **6. See Also**

GXSWC\$ Set GX Window caption text